## Using QR Codes for Fundraising

## How can I use QR codes for fundraising?

You can use QR codes to direct friends and family to your fundraising page or to an event website. If you are creating postcards or fundraising fliers, you can add a QR code so that people can easily scan and donate to your page or register for the event. You can also have QR codes available at fundraising events so that people can donate easily from their phone.

## How can I make my own QR code?

**Option 1:** There are many websites that will create a customized QR code for free, including <a href="https://www.the-qrcode-generator.com/">https://www.the-qrcode-generator.com/</a>. All it takes is choosing what information you would like to link to the QR code, adding that information, and downloading the generated QR code. There are many QR code generating websites available, so feel free to explore the options to see what works best for you and your event. Some websites even have the ability to add images to the center of the QR code.

**Option 2:** If you are using Google Chrome or Microsoft Edge, you can right-click on any website page and click "Create QR code for this page". You will then see a pop-up box with the QR code generated for you. You can confirm the website link in the box below the code. If everything is correct, click "Download" to get a PNG image of the QR code.

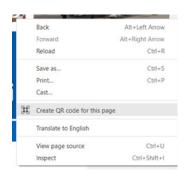

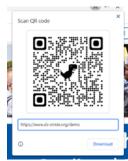

## How are QR codes "opened"?

Until recently, QR codes were traditionally accessed using a free, downloadable QR code-scanning application. Apple devices (iOS 11 or later) have the capability to scan QR codes directly from the device's camera but downloading a free QR code-reading app will work just as well for Android devices. Try it out with these 4 simple steps:

- 1. Open the camera (Apple) or QR code-reading app (Android) on your device
- 2. Point the device camera at the desired QR code, ensuring the entire code is in frame
- 3. Locate the notification banner at the top or middle of the screen
- 4. Click the banner notification to directly access the website or other information to which the QR code is linked

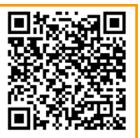

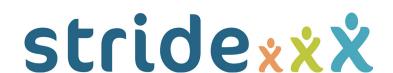